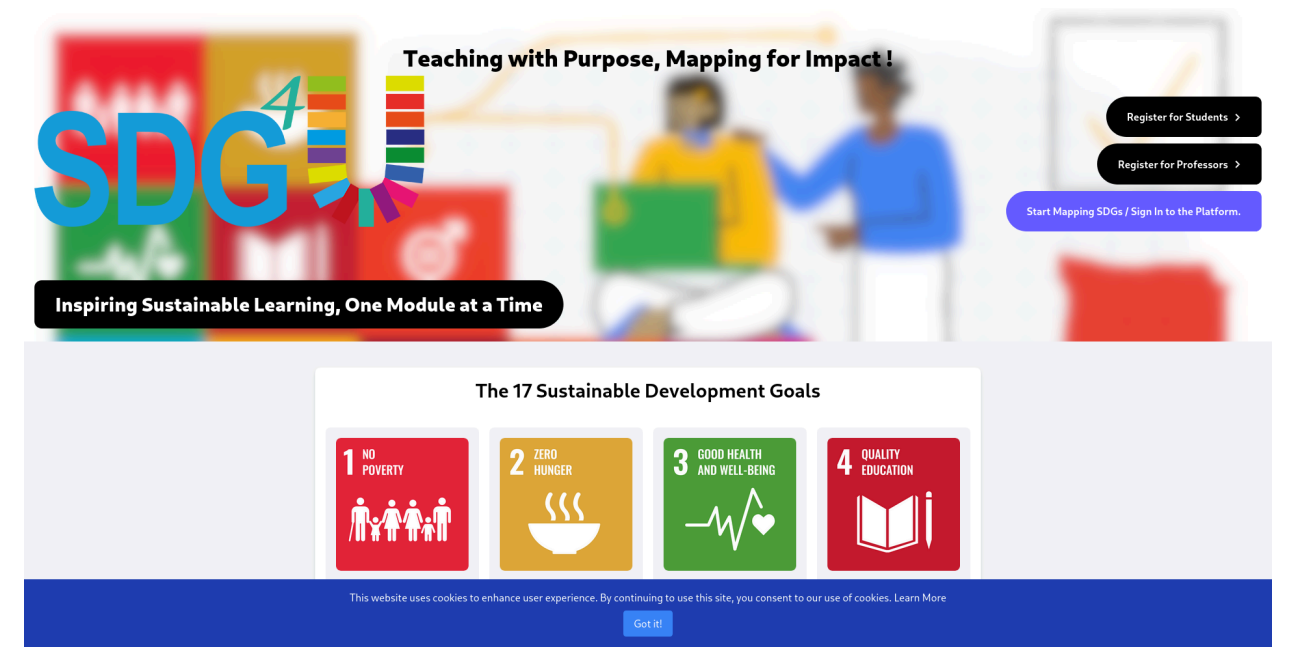

## Πάμε στο [https://sdg4u.uoa.gr/mapping\\_tool](https://sdg4u.uoa.gr/mapping_tool) Διαλέγουμε Register for Students

Συμπληρώνεται τα στοιχεία σας για την εγγραφή , χρησιμοποιώντας το email της σχολής.

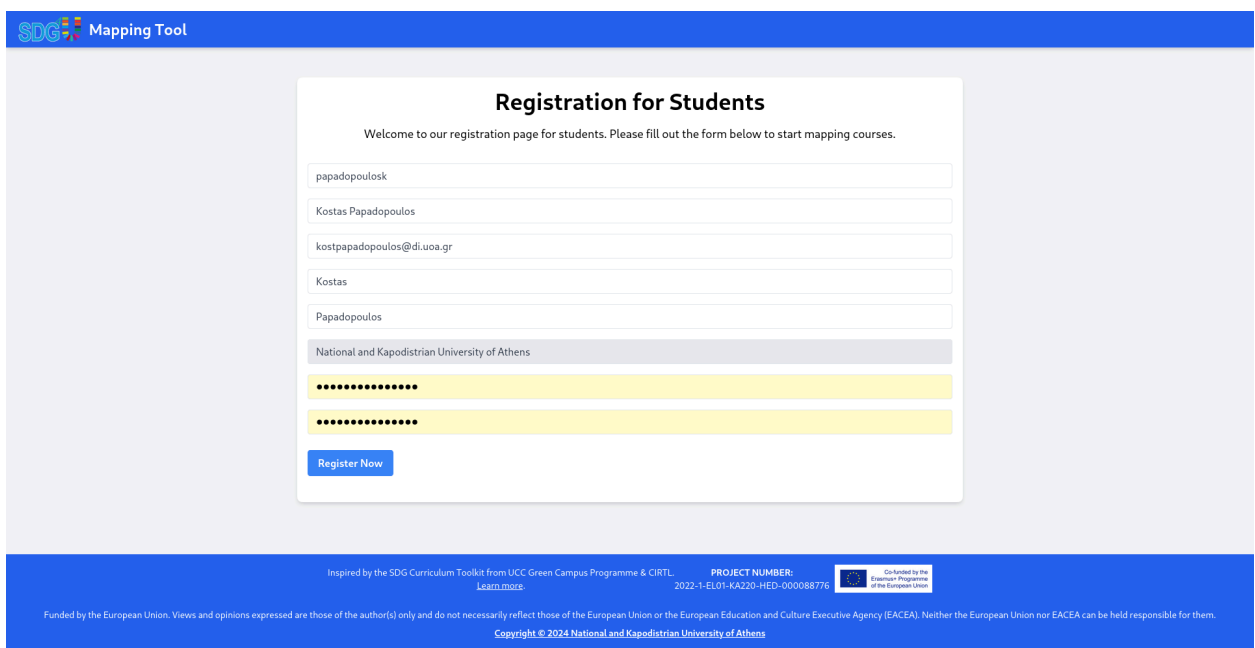

Όπως φαίνεται από τις παρακάτω εικόνες πώς βρίσκουμε το μάθημα Software Defined Networking ή πάμε https://sdg4u.uoa.gr/mapping\_tool/course/software-defined-networking/. Αν διαλέξατε το link πάτε στην προτελευταια εικόνα.

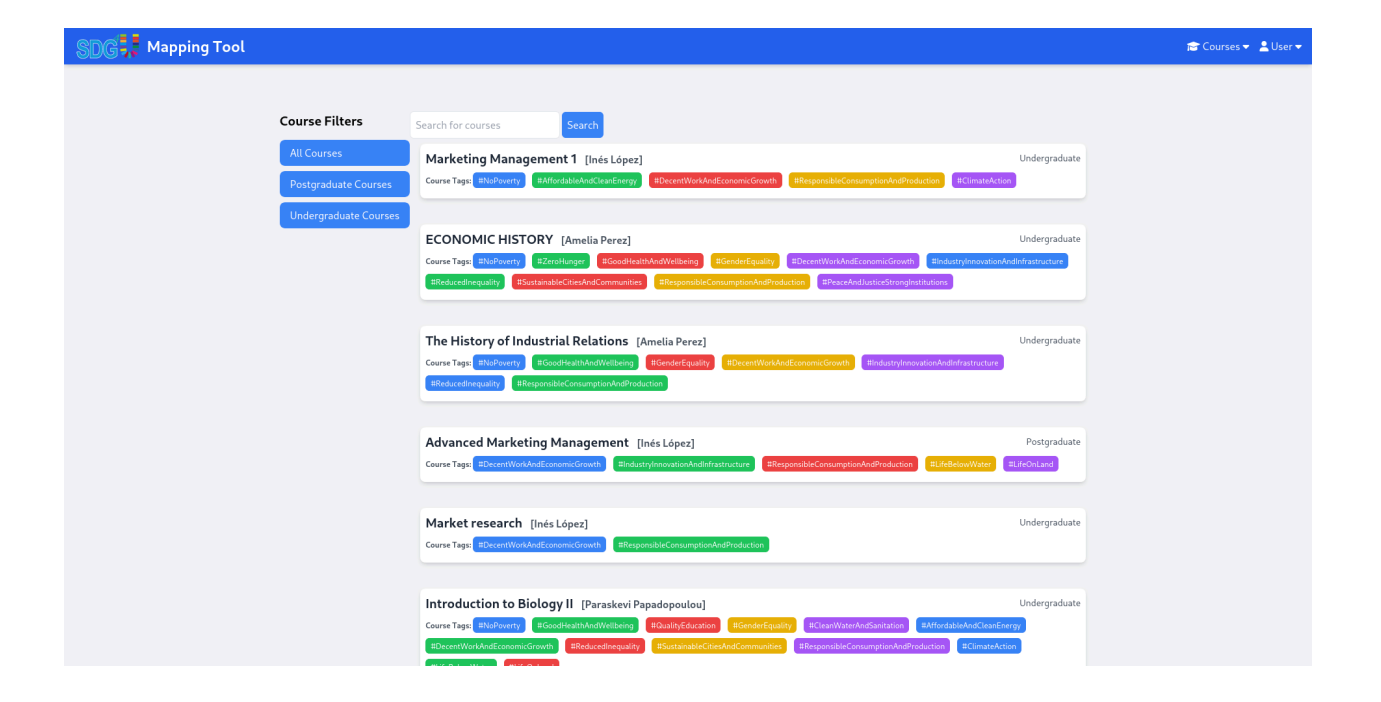

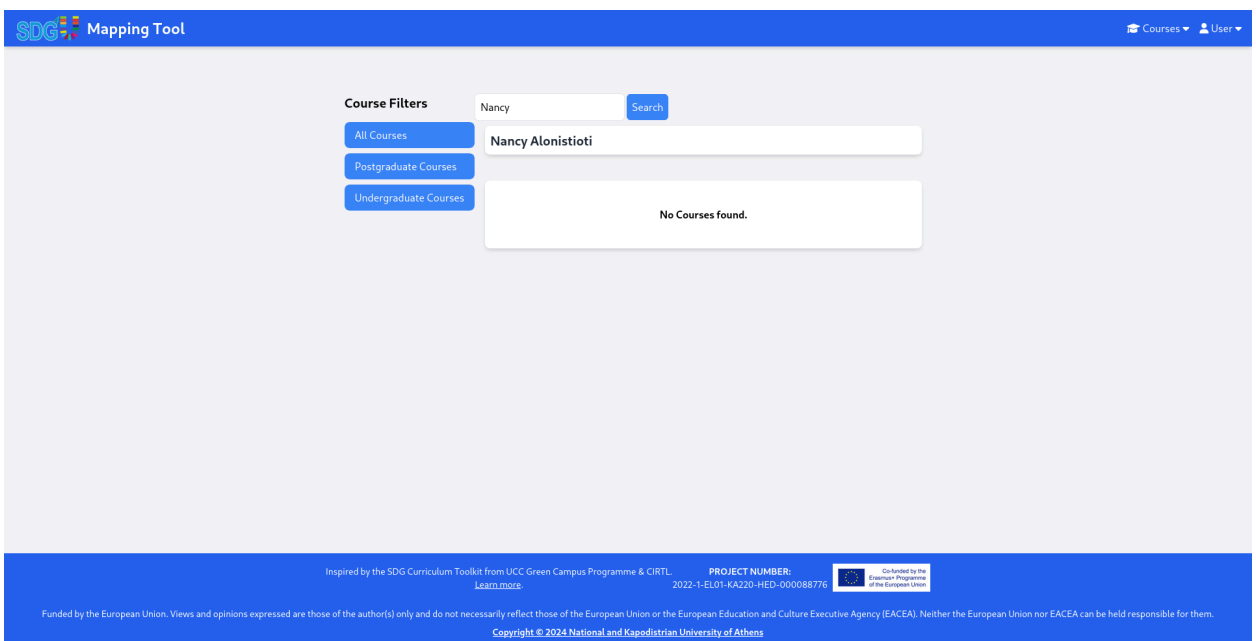

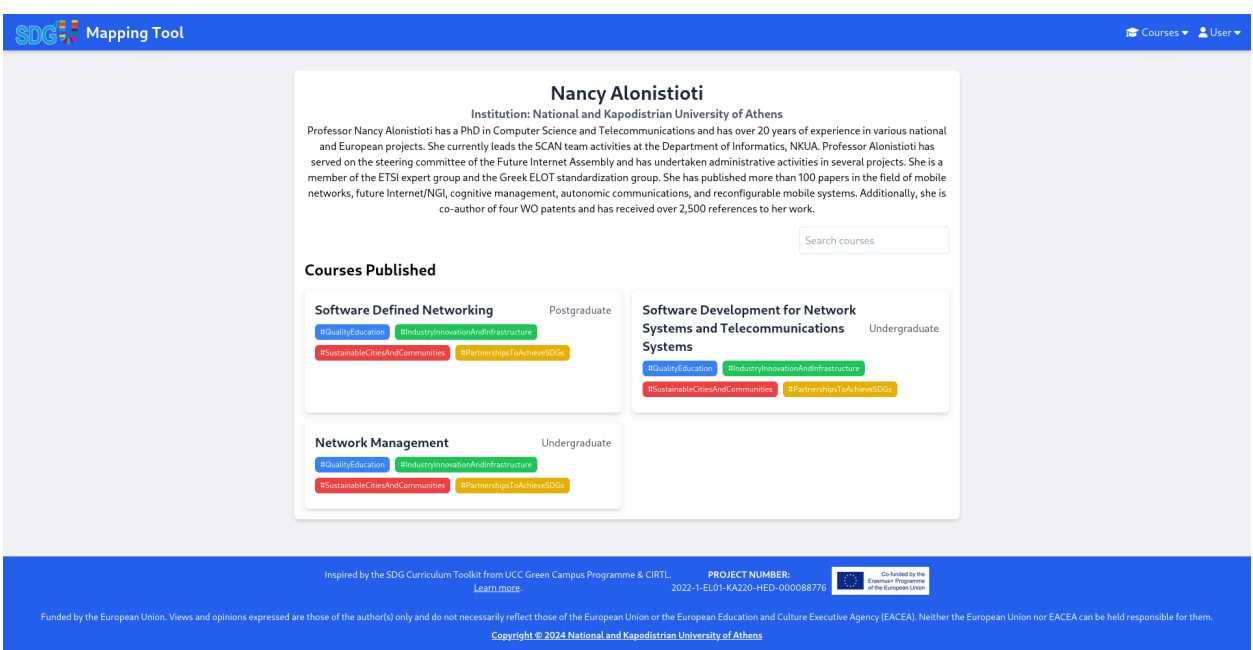

Διαλέξετε το κουμπί Map the module.

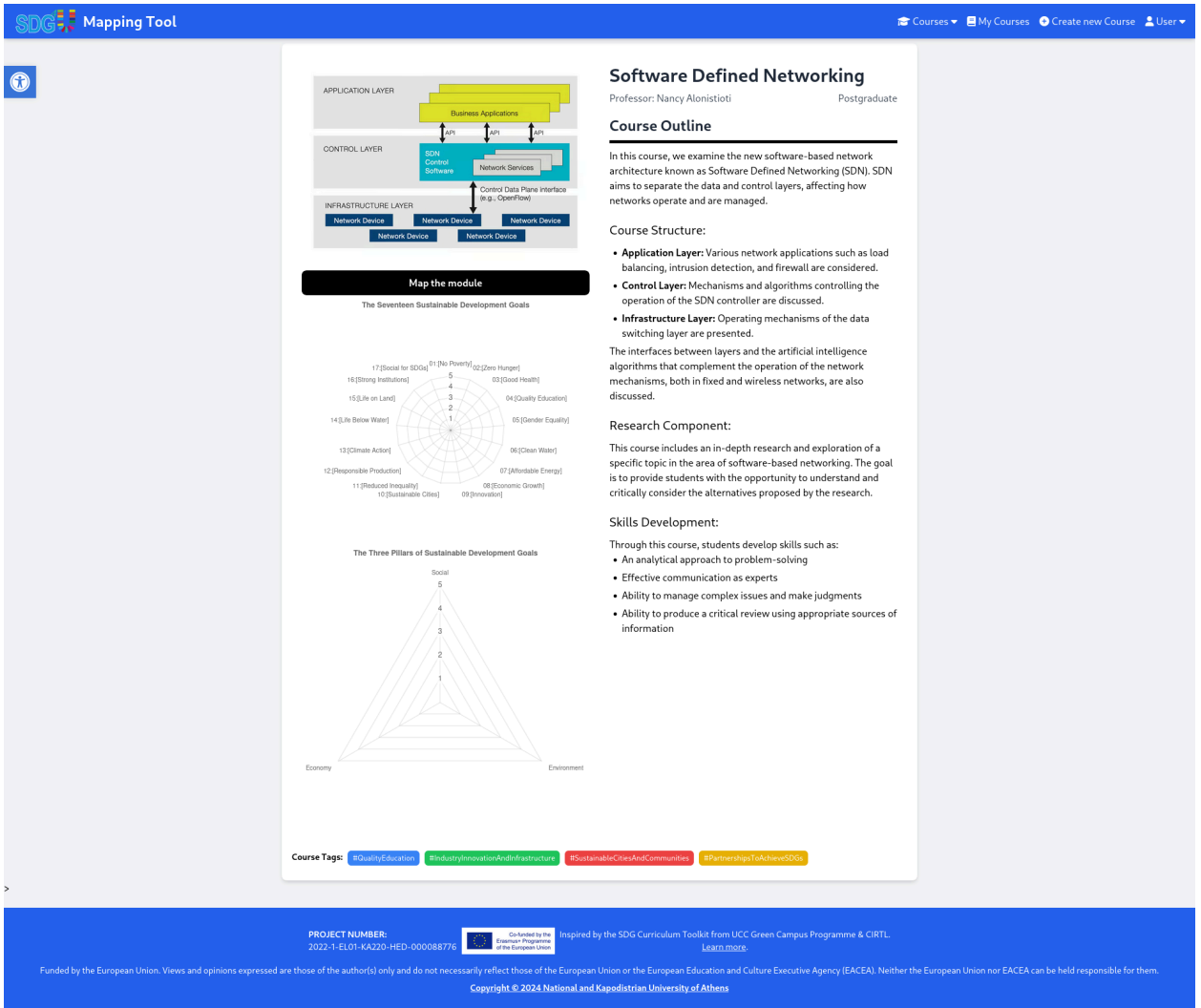

Συμπληρώστε το ερωτηματολόγιο και πατήστε submit. Ευχαριστούμε!!!

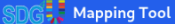

## Module SDG Coverage Assessment Tool

Evaluate the extent to which the module addresses the Sustainable Development Goals (SDGs) by entering a score between 0 to 5.

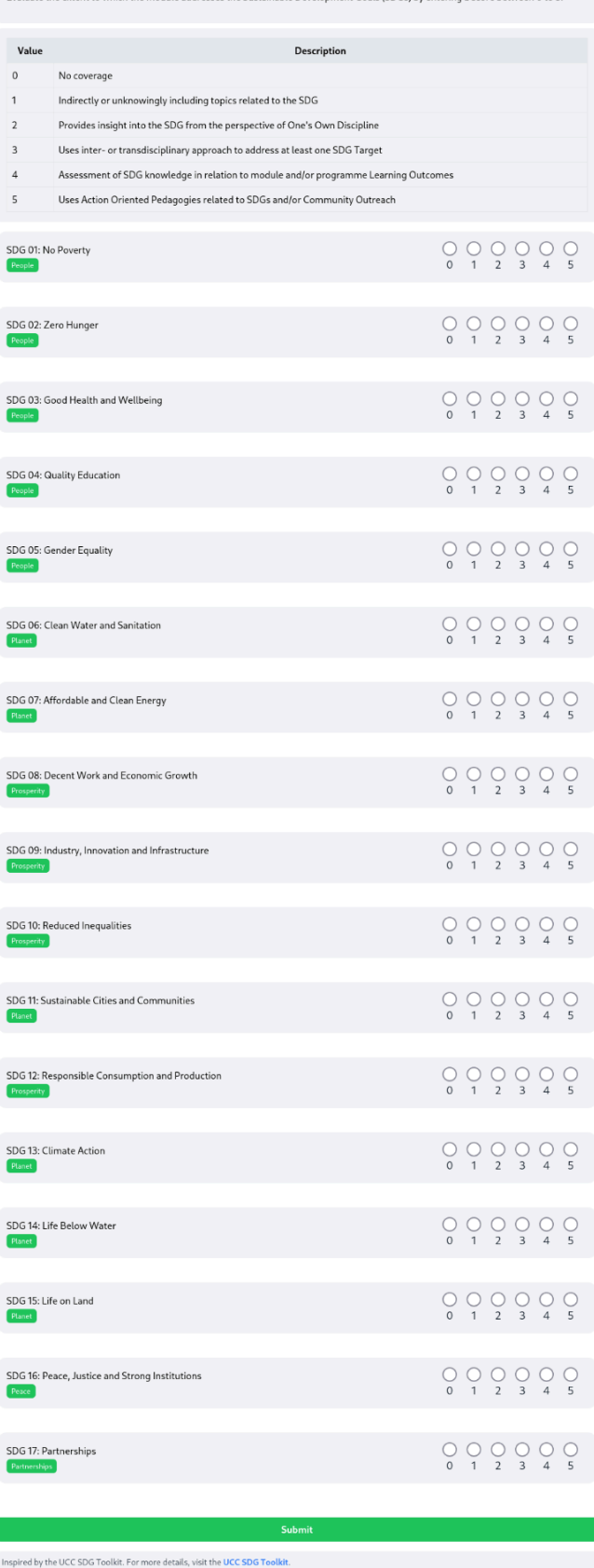